Up-to-date Questions and Answers from authentic resources to improve knowledge and pass the exam at very first attempt. ----- Guaranteed.

PASS

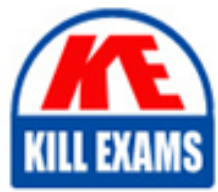

HPE0-S59 Dumps HPE0-S59 Braindumps HPE0-S59 Real Questions HPE0-S59 Practice Test HPE0-S59 Actual Questions

killexams.com

**HP**

# **HPE0-S59**

HPE Compute Solutions

ORDER FULL VERSION

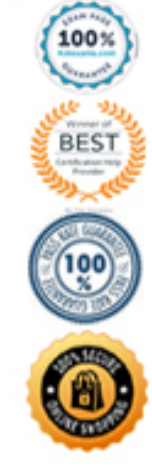

#### **Question: 103**

Your customer plans to add four HPE Synergy frames to an existing management ring Ail installed frames are equipped with two 2-port FLM modules, while new frames will be equipped with 4-port FLM modules.

Which statement about mixing different FLM modules is true?

- A. Existing 2-port FLM modules must be replaced with 4-port FLM modules
- B. A management ring can contain mixed frame link module configurations
- C. A management ring with mixed FLM modules cannot have more than 12 frames
- D. Mixing different FLM modules is allowed if all of them have the same firmware version

#### **Answer: B**

#### **Question: 104**

Your customer has the following HPE Synergy setup

- 3 HPE Synergy 12000 Frames
- 4 HPE Virtual Connect SE 100 Gb F32 Modules
- 2 HPE Synergy 50 GO Interconnect Link Modules
- 36 HPE Synergy 480 Gen10 Plus compute modules
- 2 HPE Composer 2 modules

Which statement about this setup is true?

- A. To use all compute nodes, the customer must create at least two logical enclosures
- B. To manage all frames, the customer must buy two additional HPE Composer 2 modules
- C. The customer must buy 36 HPE OneView Advanced licenses to manage compute modules

D. The customer can add one D3940 storage Module to each of the frames

# **Answer: C**

#### **Question: 105**

Which statement about manual orchestration during the firmware update is true?

- A. It is supported only for logical enclosures with at least three frames
- B. It provides an ability to select and update one side of the Interconnect topology at a time
- C. It provides the ability to install an older firmware version than currently Installed In the interconnect
- D. It allows all the interconnect modules to be activated manually at the same time.

# **Answer: B**

# **Question: 106**

Your customer added a new Ethernet network in HPE Oneview mat is used to manage their HPE Synergy platform.

When the customer tries to connect one of the compute nodes to this network through the server profile, this network is not available.

What must be done to fix this issue?

A. Check the Logical Enclosure settings and verify if the maximum number of networks allowed for this LE is reached.

B. To make this network available to use in the server profile, the customer must enable the Smart Link feature within network definition.

C. The newly created network must be added to the uplink set within the LIG, and Logical interconnect configuration must be updated from the LI

D. Check within the server profile which server hardware is used and perform the Refresh operation on this compute node to get the latest adapter information.

# **Answer: C**

# **Question: 107**

Refer to the exhibit.

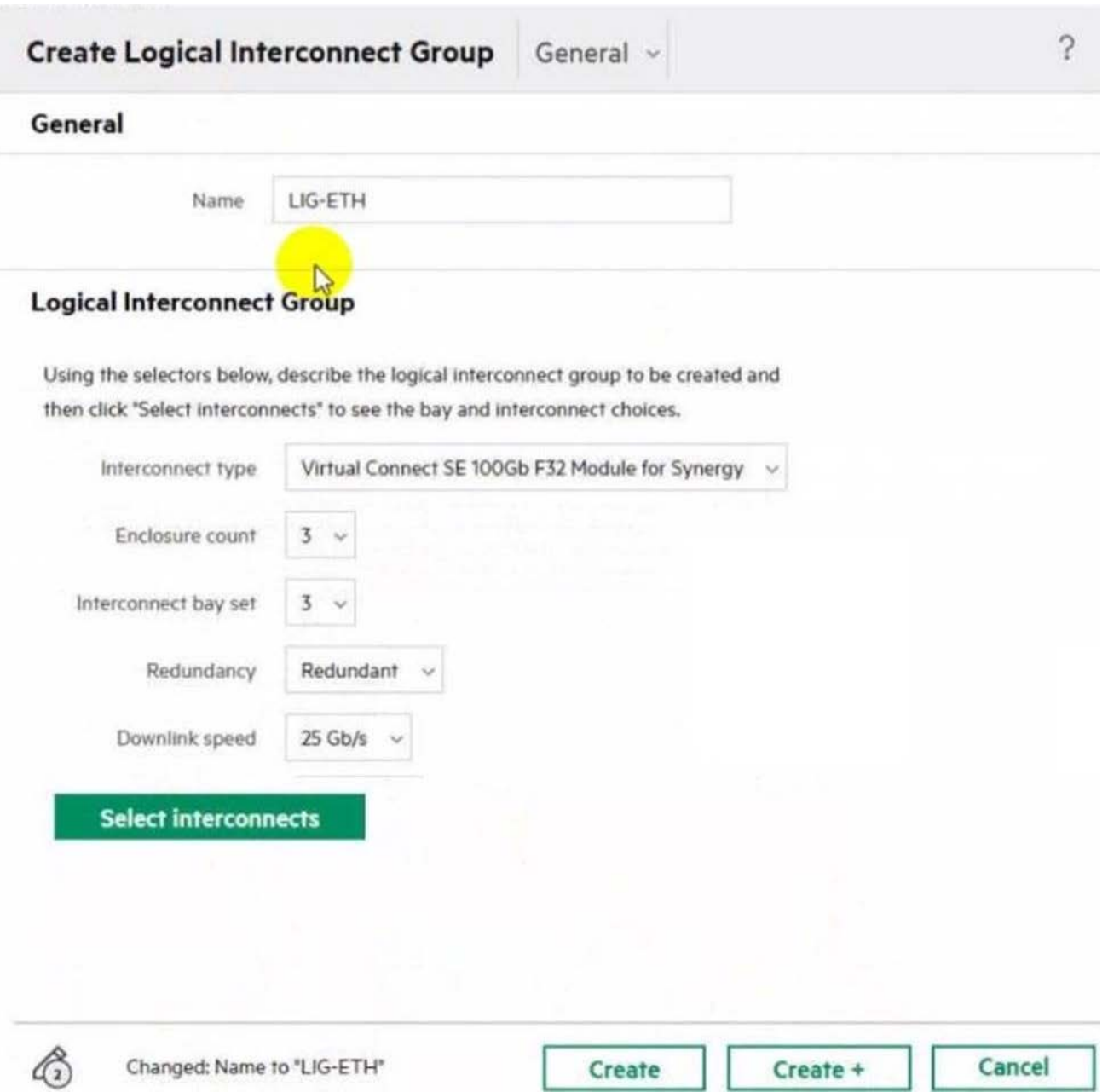

Which statement about this logical interconnect group is true?

- A. The master modules are located in the interconnect bays 2 and 5
- B. For the given downlink speed, the maximum number of frames is reached
- C. Both master modules are located in the same HPE S ynergy frame
- D. To use interconnect bay set 3, all compute nodes must be half-height

#### **Answer: C**

#### **Question: 108**

Which compute node parameters are captured within server hardware type?

A. Number of the CPUs

- B. installed operating system
- C. Mezzanine card configuration

#### D. Size of the memory Installed

#### **Answer: C**

#### **Question: 109**

Which statement about login redistribution is true?

A. Login redistribution is available only If HPE Primera or HPE Alletra is connected directly to the HPE Synergy frame

B. Login redistribution is a licensed feature and the number of licenses required depends on the number of active ports

C. Login redistribution is supported only on the HPE Synergy Virtual Connect SE 32Gb FC Modules

D. Login redistribution is used for login balancing when they are not distributed evenly over the FC links

# **Answer: C**

### **Question: 110**

An administrator tries to open iLO interlace from HPE OneView Instead of being automatically logged in a login prompt displays

Where should you start the troubleshooting process?

A. At the iLO interface to verify whether the ILO Advanced license is properly applied

B. At HPE OneView Interface to verify whether the server is In the maintenance mode

C. At the iLO interface to verify whether the SSO certificate is removed from an iL

D. At HPE OneView Interface to verify whether the iLO processor is disabled

#### **Answer: A**

#### **Question: 111**

Which statement about HPE Apollo 2000 Gen10 Plus platform is true?

A. It is equipped with HPE Persistent memory by default

B. It can support a single processor only and up to 4 per chassis

C. It is fully managed using HPE OneView including all connections

D. It offers servers with AMD EPYC and Intel Xeon Scalable CPUs

#### **Answer: D**

#### **Question: 112**

You need to configure a RoCE network to enable lossless networking for HPE J2000 Flash Enclosure support Which interconnects are required to support this connection? (Select two.)

A. HPE Virtual Connect SE 40Gb F8 Module for HPE Synergy

- B. HPE Virtual Connect SE 16Gb FC Module for HPE Synergy
- C. HPE Virtual Connect SE 100Gb F32 Module for HPE Synergy
- D. HPE Virtual Connect SE 32Gb FC Module for HPE Synergy
- E. Brocade 16Gb Fibfe Channel SAN Switch Module for HPE Synergy
- F. Brocade 32Gb Fibre Channel SAN Switch Module for HPE Synergy

#### **Answer: A,B,D**

## **Question: 113**

#### DRAG DROP

You need to setup HPE Synergy frames after hardware components are discovered within HPE OneView.

Put the steps to achieve this goal into the coned order in the answer area on the right.

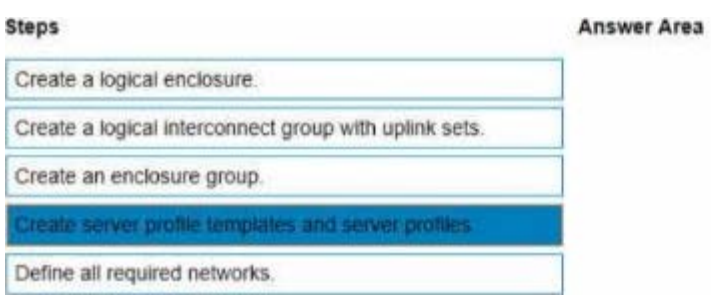

#### **Answer: A,B,D**

#### **Question: 114**

A logical interconnect group can span on multiple HPE Synergy frames for which interconnect type?

- A. Brocade 32GB Fibre Channel Switch Module for HPE Synergy
- B. HPE virtual Connect SE 32 Gb FC Module for Synergy
- C. HPE Virtual Connect SE 100 Gb F32 Module tor Synergy
- D. HPE Synergy 12 Gb SAS Connection Module

#### **Answer: C**

#### **Question: 115**

Your customer wants to add dedicated Fibre Channel connectivity to the HPE Synergy frame running HPE Synergy 480 Gen10 compute modules, each with one CPU socket populated Currently they use two 12 Gb SAS switches and two HPE Virtual Connect SE 100Gb F32 Modules for HPE Synergy installed in third fabric.

What must be done to enable dedicated FC connectivity for this HPE Synergy frame?

- A. A second CPU must be installed for all HPE Synergy 480 Gen10 compute nodes.
- B. For Brocade switches, a logical interconnect group must be created in HPE OneView.
- C. For VC-FC modules, all of server facing ports must be property licensed.
- D. SAS switches must be moved to second fabric and FC modules Installed in the first one.

**Answer: D**

**Question: 116**

Which statement about the HPE D3940 storage module is true?

- A. SATA drives requires redundant 10 adapters to be installed in this module
- B. Up to five modules can be installed in a single frame with Gen10 servers
- C. it is configured through CLl available from HPE Synergy console
- D. Only one type of drives (SATA, SAS, SSD) can be installed in each module

# **Answer: C**

# **Question: 117**

Which statement about HPE Superdome Flex 280 is true?

- A. It supports 2 to 8 sockets in 2-socket increments.
- B. it cannot be managed using HPE OneView.
- C. It must be equipped with at least 768 GB of memory.
- D. It can support up to two nPars with an external RM

#### **Answer: A**

#### **Question: 118**

Which tool can be used to evaluate me health of an HPE Oneview appliance before proceeding with an appliance updated.

- A. HPE Composer Maintenance Console
- B. HPE OneView Update Readiness Checker
- C. HPE OneView Global Dashboard
- D. HPE OneView Firmware Compliance Report

#### **Answer: B**

#### **Question: 119**

Your customer plans to deploy HPE Superdome Flex and configure two nPars, each based on two chassis Which components must be included in the proposal to meet the customerâs needs?

- A. Rack Management Controller for nPar management
- B. HPE Superdome Flex Grid licenses enabling connectivity between chassis
- C. At least Tour HPE Persistent Memory DIMMs per nPar
- D. One base chassis and three expansion chassis with licenses

#### **Answer: D**

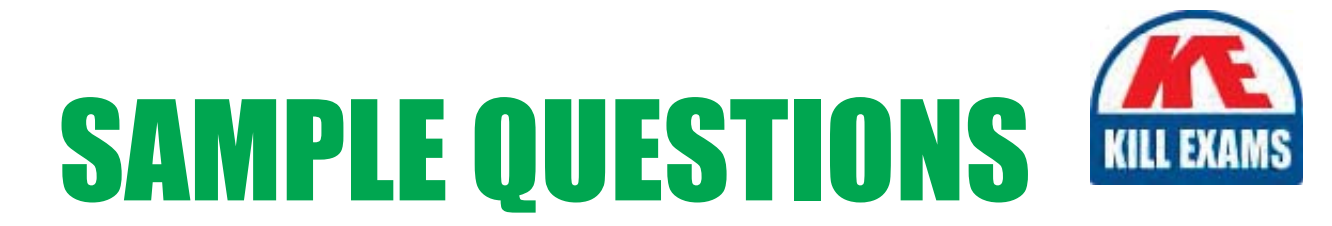

# *These questions are for demo purpose only. Full version is up to date and contains actual questions and answers.*

Killexams.com is an online platform that offers a wide range of services related to certification exam preparation. The platform provides actual questions, exam dumps, and practice tests to help individuals prepare for various certification exams with confidence. Here are some key *<i>I*eatures and services offered by Killexams.com:

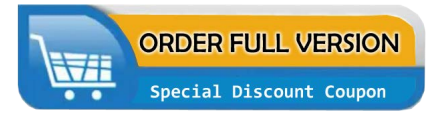

Actual Exam Questions: Killexams.com provides actual exam questions that are experienced in test centers. These questions are updated regularly to ensure they are up-to-date and relevant to the latest exam syllabus. By studying these actual questions, candidates can *<i>I*amiliarize themselves with the content and format of the real exam.

**Exam Dumps**: Killexams.com offers exam dumps in PDF format. These dumps contain a *comprehensive collection of questions and answers that cover the exam topics. By using these* dumps, candidates can enhance their knowledge and improve their chances of success in the *certification exam.* 

**Practice Tests**: Killexams.com provides practice tests through their desktop VCE exam simulator and online test engine. These practice tests simulate the real exam environment and *help candidates assess their readiness for the actual exam. The practice tests cover a wide* range of questions and enable candidates to identify their strengths and weaknesses.

**Guaranteed Success**: Killexams.com offers a success guarantee with their exam dumps. They *Claim that by using their materials, candidates will pass their exams on the first attempt or they Will refund the purchase price. This guarantee provides assurance and confidence to individuals preparing for certification exams.* 

**Updated Content:** Killexams.com regularly updates its question bank and exam dumps to ensure that they are current and reflect the latest changes in the exam syllabus. This helps *candidates stay up-to-date with the exam content and increases their chances of success.* 

*<u>Technical Support</u>: Killexams.com provides free 24x7 technical support to assist candidates* with any queries or issues they may encounter while using their services. Their certified experts are available to provide guidance and help candidates throughout their exam preparation *journey.* 

> For More exams visit https://killexams.com/vendors-exam-list Kill your exam at First Attempt.... Guaranteed!